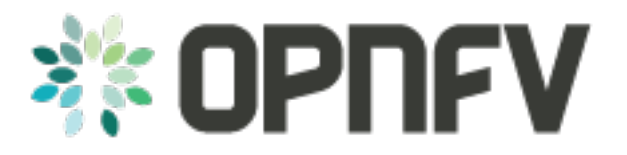

# **OPNFV deployment tools common requirements**

*Release draft (7824df2)*

**OPNFV**

February 24, 2016

#### CONTENTS

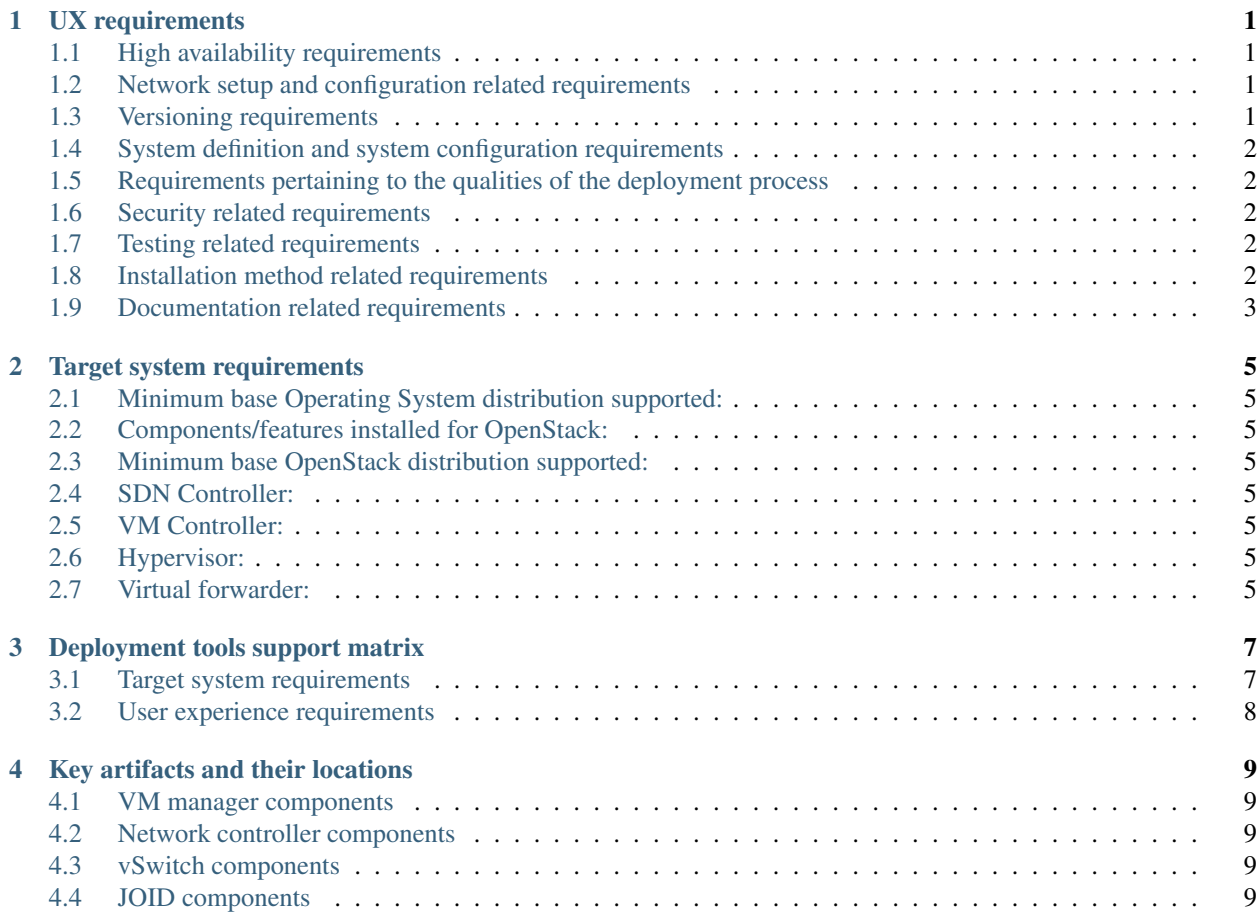

**ONE**

#### **UX REQUIREMENTS**

<span id="page-4-0"></span>Release: OPNFV Brahmaputra

Requirements for a common user-experience created by the deployment tools.

# <span id="page-4-1"></span>**1.1 High availability requirements**

- [GENESIS-9:](https://jira.opnfv.org/browse/GENESIS-9) Installers shall support the deployment of OpenStack with High-Availability (for those components that support it in Liberty) on 3 or more control nodes. Functest tests should be able to verify that the HA is enabled and functional.
- [GENESIS-71:](https://jira.opnfv.org/browse/GENESIS-71) Hitless hardware upgrade: Increase size of a deployment in terms of compute nodes (add additional compute nodes) without service interruption. This requirement doesn't mandate upgrade/increasing the size of the control node cluster.

## <span id="page-4-2"></span>**1.2 Network setup and configuration related requirements**

- [GENESIS-20:](https://jira.opnfv.org/browse/GENESIS-20) Automatically populate discovered servers into install tool (reduce user-intervention to a minimum).
- [GENESIS-28:](https://jira.opnfv.org/browse/GENESIS-28) Installers should support a common configuration file (e.g. kickstart file) per platform/role, so that the installed OS can be customized for hardware and role.
- [GENESIS-43:](https://jira.opnfv.org/browse/GENESIS-43) Neutron DHCP servers should be configured in HA per tenant.
- [GENESIS-44:](https://jira.opnfv.org/browse/GENESIS-44) SDN Controller layer 3 forwarding support.
- [GENESIS-61:](https://jira.opnfv.org/browse/GENESIS-61) Support layer 1/2 networking configuration.
- [GENESIS-62:](https://jira.opnfv.org/browse/GENESIS-62) Support logical networks for target system.
- [GENESIS-72:](https://jira.opnfv.org/browse/GENESIS-72) Support L3-neutron agent as an option for L3.
- [GENESIS-69:](https://jira.opnfv.org/browse/GENESIS-69) Provide isolated compute node resources for CEPH OSD.

## <span id="page-4-3"></span>**1.3 Versioning requirements**

• [GENESIS-12:](https://jira.opnfv.org/browse/GENESIS-12) Installers should track/control all versions of all components pulled from external sources (user should be able to identify the versions and origins of all software components deployed).

## <span id="page-5-0"></span>**1.4 System definition and system configuration requirements**

- [GENESIS-16:](https://jira.opnfv.org/browse/GENESIS-16) Common ability to input site, topology, and server information.
- [GENESIS-17:](https://jira.opnfv.org/browse/GENESIS-17) User-configurable parameters available via config files.
- [GENESIS-18:](https://jira.opnfv.org/browse/GENESIS-18) Allow assignment of different roles to servers, so that hardware and software can be configured according to the role.
- [GENESIS-19:](https://jira.opnfv.org/browse/GENESIS-19) Deployment tool to provide for automatic device discovery.
- [GENESIS-25:](https://jira.opnfv.org/browse/GENESIS-25) Installers should configure NTP servers on the servers for clock synchronization.
- [GENESIS-40:](https://jira.opnfv.org/browse/GENESIS-40) Hardware replacement.

# <span id="page-5-1"></span>**1.5 Requirements pertaining to the qualities of the deployment process**

- [GENESIS-74:](https://jira.opnfv.org/browse/GENESIS-74) Installers which create a build for Brahmaputra, should create the build as an "all-in-one" build. The the build process of the installer creates a single entity (e.g. ISO) - which has all the artifacts considered and required by all the projects for Brahmaputra packaged in. Or in other terms and as an example: If there are 4 different versions of OVS - all these 4 versions would be contained in the "all in one build". Note: This requirement only applies to installers which support a "build" phase (i.e. create a bootable image, like an iso-image from the different artifacts required).
- [GENESIS-31:](https://jira.opnfv.org/browse/GENESIS-31) Installers to be agnostic to type of hard drives used.

## <span id="page-5-2"></span>**1.6 Security related requirements**

- [GENESIS-23:](https://jira.opnfv.org/browse/GENESIS-23) Installers should enable Mandatory Access Control by default. Installers should enable MAC either using SElinux or AppArmour.
- [GENESIS-24:](https://jira.opnfv.org/browse/GENESIS-24) Installers should install ssh keys on servers so that key-based login can be used for administration.

## <span id="page-5-3"></span>**1.7 Testing related requirements**

## <span id="page-5-4"></span>**1.8 Installation method related requirements**

- [GENESIS-39:](https://jira.opnfv.org/browse/GENESIS-39) Ability to install with upstream artifacts.
- [GENESIS-38:](https://jira.opnfv.org/browse/GENESIS-38) Installers should supply a script or set of scripts ("deploy.sh") to automatically install the jumphost (from there, the entire OPNFV system is automatically installed).
- [GENESIS-42:](https://jira.opnfv.org/browse/GENESIS-42) Installers should support offline deployment. Jump host may have Internet access, but the installers should support offline installation on target hosts during the deployment phase (either manually or automatically).

# <span id="page-6-0"></span>**1.9 Documentation related requirements**

- [GENESIS-34:](https://jira.opnfv.org/browse/GENESIS-34) Installers should provide a user guide.
- [GENESIS-35:](https://jira.opnfv.org/browse/GENESIS-35) Installers should provide release notes for an OPNFV release as part of the documentation provided.

# **TARGET SYSTEM REQUIREMENTS**

<span id="page-8-0"></span>Release: OPNFV Brahmaputra

This document lists requirements for the target system that an installer creates. Different from the requirements document on user-experience, this document focuses on the key hardware and software components the different deployment tools install and/or configure.

#### <span id="page-8-1"></span>**2.1 Minimum base Operating System distribution supported:**

• [GENESIS-4:](https://jira.opnfv.org/browse/GENESIS-4) Installers should support either Centos 7 or Ubuntu 14.04 as target system base OS.

## <span id="page-8-2"></span>**2.2 Components/features installed for OpenStack:**

• [GENESIS-53:](https://jira.opnfv.org/browse/GENESIS-53) OpenStack Heat should be installed.

## <span id="page-8-3"></span>**2.3 Minimum base OpenStack distribution supported:**

• [GENESIS-7:](https://jira.opnfv.org/browse/GENESIS-7) Installers should support OpenStack Liberty release.

## <span id="page-8-4"></span>**2.4 SDN Controller:**

- [GENESIS-6:](https://jira.opnfv.org/browse/GENESIS-6) Installers should support OpenDaylight Beryllium Release.
- [GENESIS-49:](https://jira.opnfv.org/browse/GENESIS-49) Installers should support ONOSFW.

## <span id="page-8-5"></span>**2.5 VM Controller:**

#### <span id="page-8-6"></span>**2.6 Hypervisor:**

• [GENESIS-8:](https://jira.opnfv.org/browse/GENESIS-8) Installers should support KVM hypervisor.

#### <span id="page-8-7"></span>**2.7 Virtual forwarder:**

#### **THREE**

# **DEPLOYMENT TOOLS SUPPORT MATRIX**

<span id="page-10-0"></span>This document provides a summary view of the features and capabilities of deployment tools (a.k.a. "installers") which are expected to be common for all deployment tools.

The tables below only show a short abbreviation of the requirement. For details, please refer to detailed UXrequirements and system-requirements documents.

# <span id="page-10-1"></span>**3.1 Target system requirements**

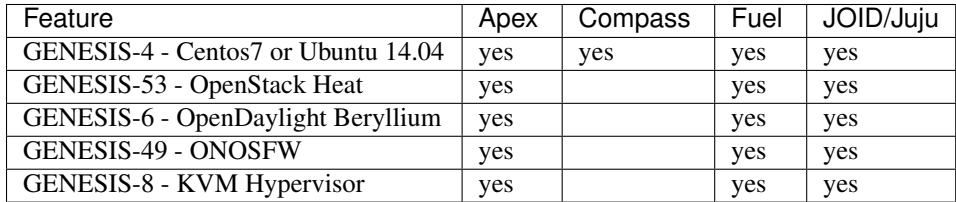

# <span id="page-11-0"></span>**3.2 User experience requirements**

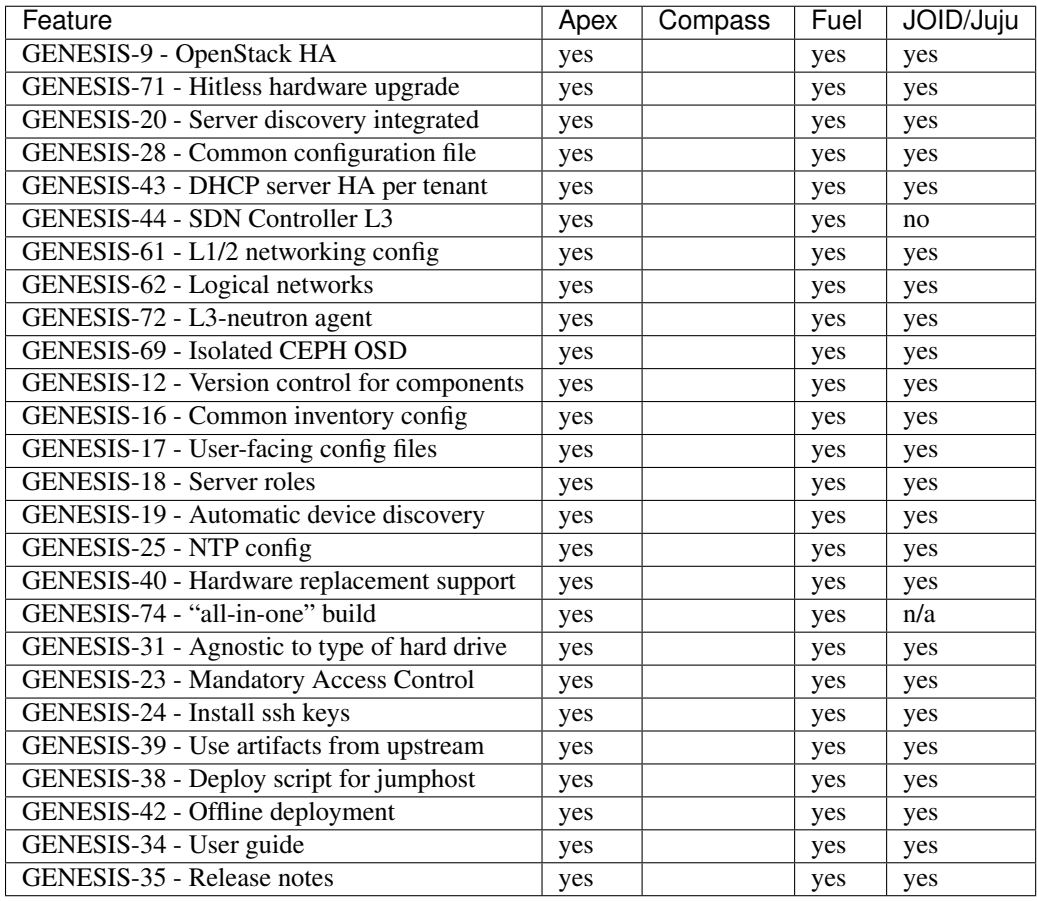

**FOUR**

# **KEY ARTIFACTS AND THEIR LOCATIONS**

<span id="page-12-0"></span>Release: OPNFV Brahmaputra

#### <span id="page-12-1"></span>**4.1 VM manager components**

• OpenStack:

location: <http://docs.openstack.org/releases/releases/liberty.html> joid\_location: cloud-archive:liberty release: Liberty

#### <span id="page-12-2"></span>**4.2 Network controller components**

• OpenDaylight Controller:

location: '[https://nexus.opendaylight.org/content/repositories/staging/org/opendaylight/integration/distribution](https://nexus.opendaylight.org/content/repositories/staging/org/opendaylight/integration/distribution-karaf/0.4.0-Beryllium-RC2/distribution-karaf-0.4.0-Beryllium-RC2.tar.gz)[karaf/0.4.0-Beryllium-RC2/distribution-karaf-0.4.0-Beryllium-RC2.tar.gz'](https://nexus.opendaylight.org/content/repositories/staging/org/opendaylight/integration/distribution-karaf/0.4.0-Beryllium-RC2/distribution-karaf-0.4.0-Beryllium-RC2.tar.gz) release: Beryllium RC2

• OpenDaylight SFC:

location: <https://www.dropbox.com/s/6w76eo7loltvvb5/openstack.net-virt-sfc-karaf-1.2.1-SNAPSHOT.zip>

• ONOS Controller:

location: <http://downloads.onosproject.org/nightly/onos-1.4.0-rc2.tar.gz> release: Emu 1.4.0-rc2

#### <span id="page-12-3"></span>**4.3 vSwitch components**

• OVS NSH build:

location: <https://github.com/openvswitch/ovs.git> commit: 121daded51b9798fe3722824b27a05c16806cbd1

• OVS build:

joid\_location: *cloud-archive:liberty* release: 1.4.0

#### <span id="page-12-4"></span>**4.4 JOID components**

• MAAS:

location: ppa:maas/stable release: 1.9.0

• JUJU:

location: ppa:juju/stable release: 1.25.3

• CHARM:

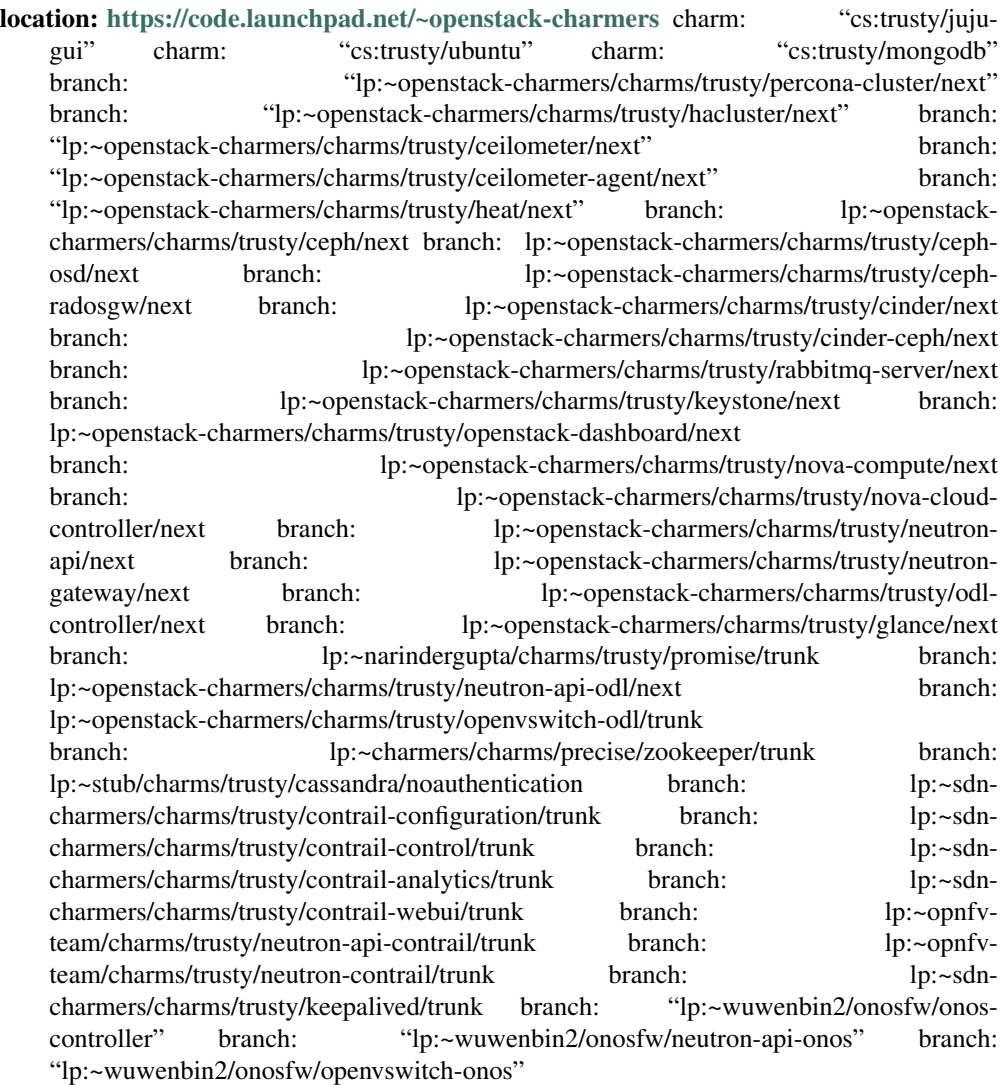